**历史最高价格和最低价?-股识吧**

 $205.26$  k

1.  $002480$   $002480$   $002480$   $20526$ 

 $F10$ ,

Reader , PDF

证券之星网站可以查询\*://quote.stockstar\*/stock/external\_history.aspx?target=history&c ode=szag000001&BeginDate=2001%2F8%2F3&EndDate=2007%2F8%2F23&Submit=%E6 %9F%A5%E8%AF%A2

 $\overline{a}$ ,  $\overline{b}$ ,  $\overline{c}$ ,  $\overline{c}$ ,

Adobe.

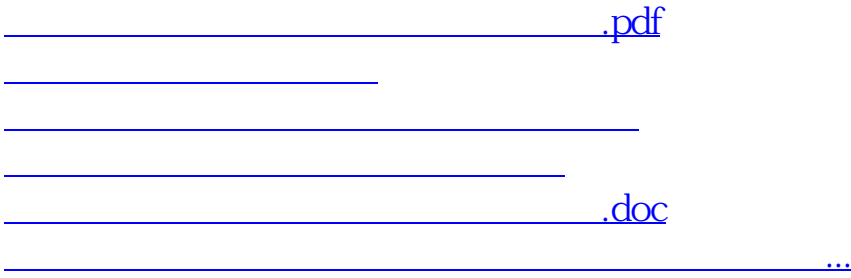

<https://www.gupiaozhishiba.com/article/10222432.html>